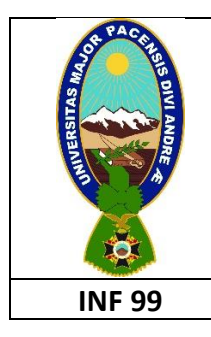

## **UNIVERSIDAD MAYOR DE SAN ANDRES FACULTAD DE CIENCIAS PURAS Y NATURALES CURSO PREUNIVERSITARIO**

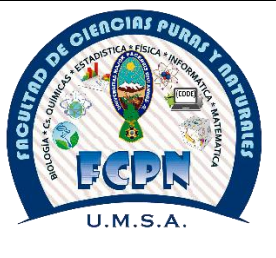

**INF 99 INTRODUCCION A LA INFORMÁTICA PRIMER PARCIAL**

## **FILA B**

# **SOLUCIONARIO**

## **PARTE PRÁCTICA**

- 1. Que realiza el siguiente comando: cat > so/Linux/practica.txt
	- **a. Crea el archivo practica.txt dentro del directorio Linux que está dentro del directorio so**
	- b. Visualiza el contenido del archivo practica.txt
	- c. Visualiza el archivo practica.txt dentro del directorio Linux que está dentro del directorio so
	- d. Crea el archivo practica.txt dentro del directorio so

**Respuesta**.- El comando **cat** con la opción ">" crea el archivo en la ruta especificada so/Linux/

2. Que tarea realiza el siguiente comando:

mv informatica/pratica.txt informatica/laboratorio.txt

- a. Renombra el archivo practica.txt del directorio informatica por practica.txt
- **b. Renombra el archivo practica.txt del directorio informatica por laboratorio.txt**
- c. Mueve el archivo practica.txt al directorio informática
- d. Mueve el archivo laboratorio.txt al directorio informática

**Respuesta.-** El comando **mv** permite mover un archivo u directorio de una ruta a otra, pero también permite renombrar el nombre de archivos

3. Según el diagrama, para editar el archivo trabajo.txt. ¿Cuál es el comando correcto?

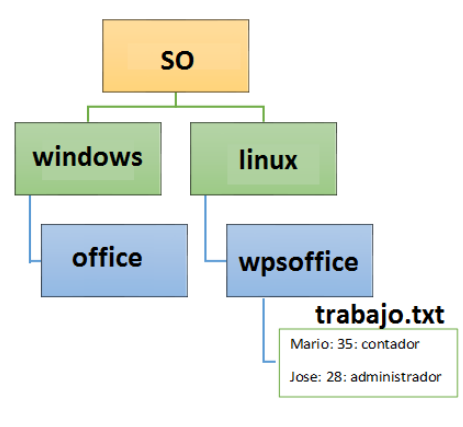

- a. cat so/linux/wpsoffice/trabajo.txt
- **b. vi so/linux/wpsoffice/trabajo.txt**
- c. vi>so/linux/wpsoffice/trabajo.txt
- d. vi so/linux/trabajo.txt

**Respuesta.-**El comando **vi** sirve para crear o editar archivos, su sintaxis básica es: **vi nombre\_archivo**

- 4. Agregue el permiso de ejecución a todos (Usuario, Grupo de Usuarios y Otros Usuarios) de todos los archivos con extensión sh.
	- a. chmod ugo+w \*.sh
	- **b. chmod ugo+x \*.sh**
	- c. chmod ugo+w \*.sh
	- d. chmod ugo+x sh

**Respuesta.-**El comando **chmod** permite asignar o desasignar permisos, la opción +x agrega permiso de ejecución y los comodines \*.sh indican todos los archivos con extensión sh.

- 5. ¿Cuál es el comando para encontrar un determinado texto en un archivo?
	- a. find
	- b. sort
	- c. cat
	- **d. grep**

**Respuesta.-**El comando para buscar un determinado texto dentro de un archivo es **grep**, cuya sintaxis es: \$ grep <expresión> <archivo(s)

- 6. ¿Para borrar una línea completa de texto, dentro de editor vi se utiliza la combinación de teclas?
	- a. Tecla [Esc] + delete
	- b. Tecla  $[Esc] + [:]$
	- **c. Tecla [Esc] + [d][d]**

d. Tecla  $[Esc] + [d]$ 

**Respuesta.-**Dentro del editor vi, la opción **dd** borrar la línea completa donde se encuentra posicionado el cursor.

- 7. Se desea crear un archivo llamado texto.txt. ¿Cuál sería el comando a utilizar?
	- a. create texto.txt
	- b. cat < texto.txt
	- **c. cat > texto.txt**
	- d. cat texto.txt

**Respuesta.-**El comando para crear un archivo es **cat** , con la sintaxis: \$ cat > nombre\_archivo

- 8. Se desea eliminar el directorio "alumnos" y todos los archivos que contiene. ¿Cuál instrucción es la correcta?
	- a. rm –a alumnos
	- b. rm –all alumnos
	- **c. rm –r alumnos**
	- d. rm alumnos

**Respuesta.-**La opción –r elimina el directorio de manera recursiva.

- 9. ¿Para mover el directorio laboratorio que se encuentra en la ruta /home/Linux/laboratorio a la ruta /opt/, se utiliza el comando?
	- a. mov /home/Linux/laboratorio /opt
	- **b. mv /home/Linux/laboratorio /opt/**
	- c. mv /home/Linux/ laboratorio
	- d. mv /home/Linux/laboratorio /opt/ -R

**Respuesta.-**El comando **chmod** permite asignar o desasignar permisos, la opción +x agrega permiso de ejecución y los comodines \*.sh indican todos los archivos con extensión sh.

- 10. El siguiente comando "**mkdir mat inf fis lin"**, realiza la tarea de:
	- a. Devuelve error
	- b. crear los archivos mat, inf, fis, lin
	- c. mostrar el contenido de los archivos mat, inf, fis y lin
	- **d. crear los directorios mat, inf, fis y lin**

 **Respuesta.-** El comando **mkdir** permite crear uno o varias directorios de manera simultánea.

## **PARTE TEÓRICA**

- 11. La Palabra INFORMATICA proviene de:
	- a. La unión de dos palabras: Información y dato
	- b. Unión de dos vocablos: automatización y dato
	- **c. Vocablo "Informatique" que quiere decir Información automática**
	- d. Vocablo alemán "informet" que quiere decir información

**Respuesta.-** El origen del término Informática proviene de la conjunción de las palabras "Información" y "Automática" cuyo origen francés es "informatique" fue creada por Philippe Dreyfus.

- 12. ¿Cuál es la diferencia entre software gratuito y software libre?
	- a. La forma de sus distribución
	- b. Está hecha en plataforma Linux
	- c. El costo
	- **d. Una se puede modificar el código fuente**

**Respuesta.-** La característica principal del software libre es que la licencia GPL , permite modificar el código fuente y no así un software privativo.

- 13. ¿La computadora comprende los elementos?
	- a. Unidad de Control, Unidad aritmética lógica, Memoria
	- b. Unidad de entrada, CPU, unidad de salida
	- **c. Hardware, Software y Firmware**
	- d. Periféricos de entrada, CPU, Memoria principal

**Respuesta.-** Los componentes principales de una computadora son hardware, software y firmware

- 14. ¿Qué característica pertenece a la 3ra Generación de Computadoras?
	- a. Creación de los transistores
	- b. Desarrollo por primera vez de los lenguajes de programación
	- c. Desarrollo de la inteligencia artificial
	- **d. Creación del circuito integrado**

**Respuesta.-**Como característica principal de la 3era generación se tiene el desarrollo de los circuitos integrados.

- 15. Para ingresar datos y programas en la primera generación de las computadoras se utilizaron:
	- a. Transistores
	- b. Tubos al vacío
	- **c. Tarjetas perforadas**
	- d. Tambores giratorios

**Respuesta.-**Las tarjetas perforadas fueron los primeros medios para ingresar información.

### 16. Que topología es la incorrecta

- a. Red en malla
- b. Red en anillo
- c. Red en árbol
- **d. Red en nube**

**Respuesta.-** La Red en nube, no pertenece a la clasificación de topologías de red.

### 17. La Telemática trata:

- a. La simulación de la Inteligencia Humana.
- **b. La conectividad y comunicación a distancia entre equipos.**
- c. La Información automática.
- d. Recoge el conocimiento de un experto.

**Respuesta.-** La telemática es la técnica que trata de la comunicación de datos y realización de procesos entre equipos informáticos distantes. Mediante esta técnica se pueden interconectar a distancia, computadoras, terminales y otros equipos usando para ello algún medio de comunicación como ser: línea telefónica, cables, coaxiales, radio frecuencia, satélite, etc.

18. ¿Para procesar información en la segunda generación de computadoras, se utilizó?

- a. Tambores giratorios
- b. Tubos al vacío
- **c. Transistores**
- d. Microprocesador

**Respuesta.-** La segunda generación tiene como principal descubrimiento la implementación de transistores

### 19. ¿Qué es la memoria ROM?

- a. Memoria que controla las unidades de E/S
- b. Memoria que almacena la información que se introduce a la computadora
- c. Memoria de acceso aleatorio
- **d. Memoria de solo lectura**

**Respuesta.-**La memoria ROM es la memoria de solo lectura según sus siglas en inglés Read Only Memory

20. Según el tamaño las computadores se clasifican en (escoja la respuesta incorrecta):

a. Supercomputadoras

### **b. Servidores**

- c. Microcomputadoras
- d. Macrocomputadoras

**Respuesta.-**Según el tamaño las computadoras se clasifican en Supercomputadoras, Macrocomputadoras, Minicomputadoras y Microcomputadoras